## **%Z - Clear Source Area**

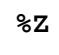

This command clears the contents of the Natural source area.

It can only be used with the SET CONTROL statement.